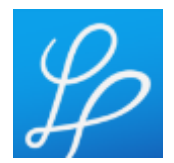

# **OZNÁMENIE O PREDĹŽENÍ LEHOTY PREDKLADANIA PONÚK**

Verejný obstarávateľ oznamuje, že predlžuje lehotu na predkladanie ponúk v rámci realizovaného prieskumu trhu z dôvodu nedostatočného počtu prijatých ponúk.

## Názov predmetu zákazky: **Maliarsky materiál**

Verejný obstarávateľ si dovoľuje požiadať hospodárske subjekty o vyplnenie Prílohy - " **Kalkulácia ceny – Maliarsky materiál**" a o jeho elektronické doručenie vo formáte .PDF a EXCEL prostredníctvom okna **"PONUKY a žiadosti**" v systéme JOSEPHINE verejnému obstarávateľovi.

Množstvá uvedené v Prílohe- Kalkulácia ceny – Maliarsky materiál sú predpokladané množstvá, ktoré verejný obstarávateľ predpokladá počas 12 mesiacov. Plnenie bude vykonávané na základe skutočných prevádzkových potrieb čiastkovými objednávkami po uzatvorení zmluvného vzťahu.

Lehota na predkladanie ponúk v rámci PT je do **22.05.2023 do 12:00 hod.** Nová lehota na predkladanie ponúk v rámci PT je **do 26.05.2023 do 23:59:59**

V prípade, ak Vám uvedený termín nevyhovuje, zašlite nám prosím prostredníctvom komunikačného rozhrania v systéme JOSEPHINE dôvod a návrh vhodného termínu.

#### **Ponuka musí obsahovať:**

**1)** Vyplnený, ocenený, podpísaný a naskenovaný formulár - Kalkulácia ceny vo formáte .PDF a 2) Vyplnený, ocenený dokument vo formáte EXCEL

### **Vyhodnotenie predložených ponúk**

Po uplynutí lehoty na predkladanie ponúk pristúpi verejný obstarávateľ k vyhodnoteniu predložených ponúk. O výsledku vyhodnotenia verejný obstarávateľ neinformuje. Ponuky slúžia pre účel stanovenia PHZ k predmetnému obstarávaniu.

Príloha tohto oznámenia:

1. Kalkulácia ceny – Maliarsky materiál

#### **Poznámka:**

1. V prípade záujmu o účasť v PT pre PHZ predkladajte ponuky prostredníctvom okna "**PONUKY a žiadosti**" v systéme JOSEPHINE. 2. V prípade záujmu o poskytnutie informácií vymenených v súvislosti s účasťou záujemcov, uchádzačov alebo hospodárskych subjektov v príslušnom PT pre PHZ, kontaktujte verejného obstarávateľa prostredníctvom komunikačného rozhrania v systému JOSEPHINE.

3. Verejný obstarávateľ odporúča záujemcom, uchádzačom alebo hospodárskym subjektom, ktorí chcú byť informovaní prostredníctvom notifikačných e-mailov o prípadných aktualizáciách a informáciách týkajúcich sa konkrétnej PT pre PHZ, aby v danej PT pre PHZ zaklikli tlačidlo **"ZAUJÍMA MA TO"** (v pravej hornej časti obrazovky).